## **Products How to edit Suppliers via API?**

POST:

http://www.nomedoseusite.com.br/api\_products\_others.php?action=edit\_suppliers

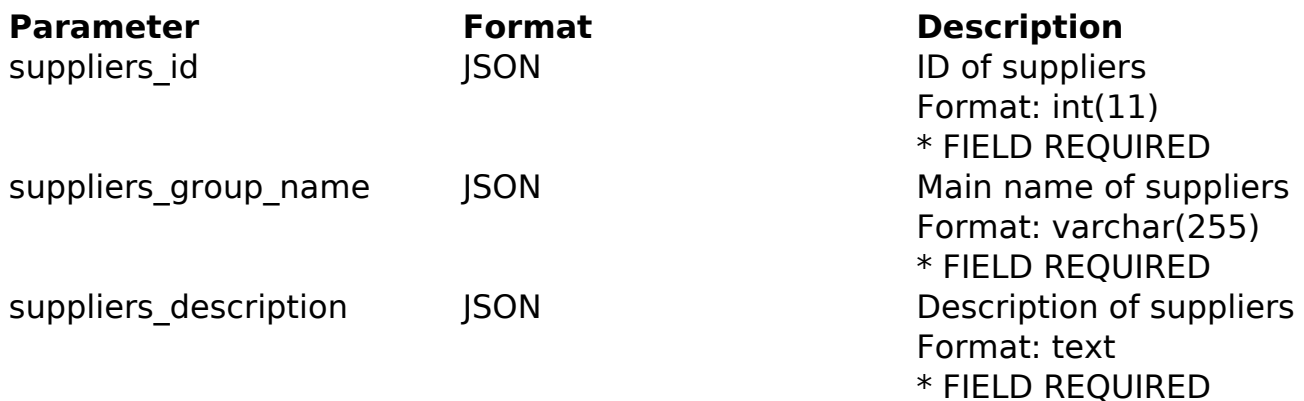

PHP Sample

```
 // sample edit suppliers
  $url = $domain_url . '/api_products_others.php?action=edit_suppliers'
;
  $data = array("suppliers_id" => "ID of suppliers", // ID of suppliers
  * FIELD REQUIRED
       "suppliers_group_name" => "Main name of suppliers", // Main name
 of suppliers * FIELD REQUIRED
       "suppliers_description" => "Description of suppliers" // Descrip
tion of suppliers * FIELD REQUIRED
       );
  $data_string = json_encode($data); 
 $ch = curl_init(Surl); curl_setopt($ch, CURLOPT_CUSTOMREQUEST, "POST"); 
 curl_setopt($ch, CURLOPT_POSTFIELDS, $data_string); 
  curl_setopt($ch, CURLOPT_RETURNTRANSFER, true);
  curl_setopt($ch, CURLOPT_SSL_VERIFYPEER, false); 
 curl_setopt($ch, CURLOPT_HTTPHEADER, array( 
   'Content-Type: application/json',
   "Cache-Control: no-cache", 
   'Usuario1: ' . base64_encode($usuario1),
   'Senha1: ' . base64_encode($senha1), 
                            Page 1 / 2
```
## **(c) 2024 MFORMULA FAQ <info@mformula.net> | 2024-04-28 12:42** [URL: https://faq.mformula.net/content/181/1063/en-us/how-to-edit-suppliers-via-api.html](https://faq.mformula.net/content/181/1063/en-us/how-to-edit-suppliers-via-api.html)

## **Products**

```
 'Content-Length: ' . strlen($data_string))
```
);

```
$result = curl\_exec({%ch}); curl_close($ch);
```

```
 print_r($result);
```

```
 // sample edit suppliers eof
```
Return Error:

code message

Return Success:

code id message

Unique solution ID: #2070 Author: MFORMULA Last update: 2018-08-30 12:55